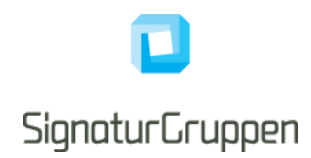

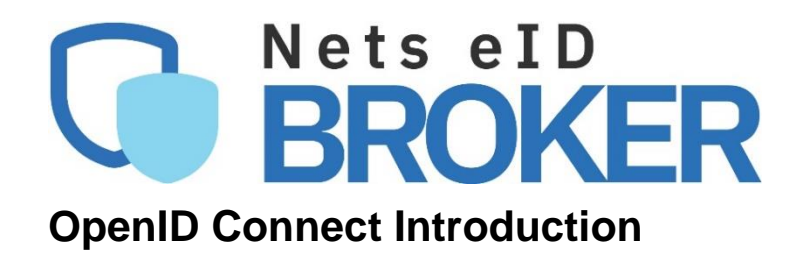

Version 1.1 2021

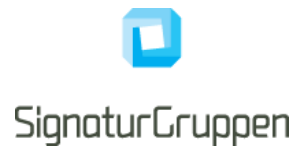

### **Table of Contents**

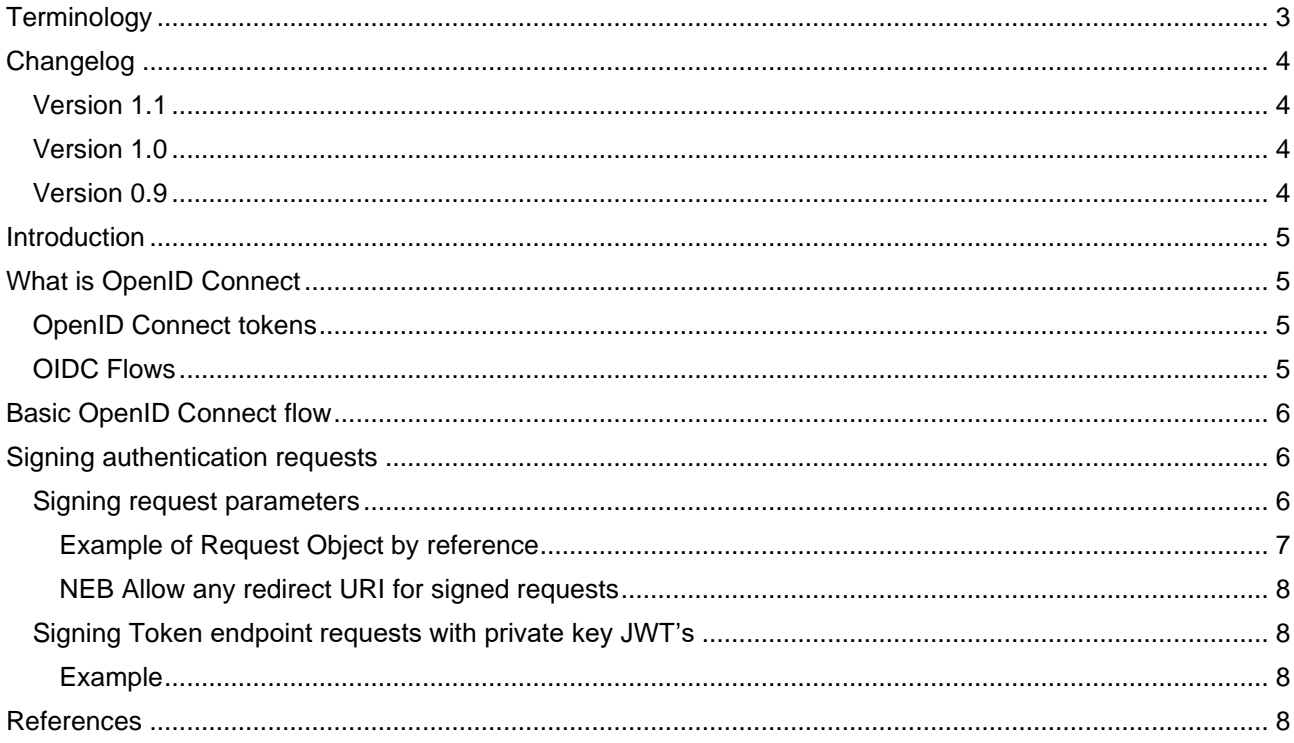

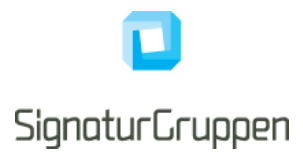

# <span id="page-2-0"></span>**Terminology**

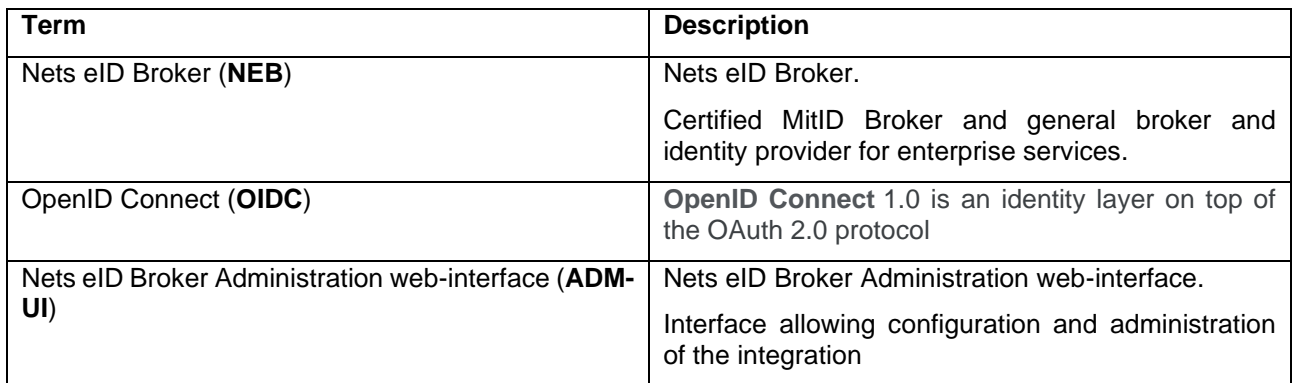

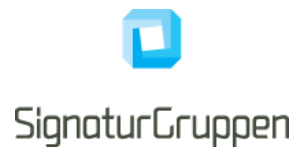

# <span id="page-3-0"></span>**Changelog**

#### <span id="page-3-1"></span>**Version 1.1**

• Added redirect\_uri as required query parameter for signed requests

#### <span id="page-3-2"></span>**Version 1.0**

• Updated description of signed requests

#### <span id="page-3-3"></span>**Version 0.9**

• Created this document. Moved information away from the "Technical Reference" and consolidated the information in this document.

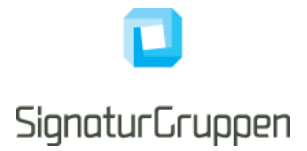

### <span id="page-4-0"></span>**Introduction**

This document aims at introducing OpenID Connect with respect to the integration to Nets eID Broker. Simple guides and the most basic functionality will be described in this document.

Refer to the "Nets eID Broker Technical Reference" for a more in-depth technical documentation.

The intended audiences are IT developers and IT architects.

General information, online demonstration, documentation (including newest version of this document) and example code is found at [https://broker.signaturgruppen.dk.](https://broker.signaturgruppen.dk/)

## <span id="page-4-1"></span>**What is OpenID Connect**

OpenID Connect (OIDC) [OIDC] is an identity protocol that utilizes the authorization and authentication mechanisms of OAuth 2.0 [OAuth].

A wide variety of clients may use OIDC to identify end-users, from single-page applications (SPA) to native and mobile apps. It may also be used for Single Sign-On (SSO) across applications. OIDC uses JSON Web Tokens (JWT), HTTP flows and avoids sharing user credentials with services.

OIDC uses OAuth 2.0 as an underlying protocol. The principal extensions are the special scope value "openid", the use of the extra token, the ID Token, which encapsulates the identity claims in JSON format and the emphasis on authentication rather than authorization.

The OIDC provider performs user authentication, user consent, and token issuance. The client or service requesting a user's identity is normally called the Relying Party (RP). It can be, for example, a web application, but also a JavaScript application or a mobile app.

Being built on top of OAuth 2.0, OpenID Connect uses tokens to provide a simple identity layer integrated with the underlying authorization framework.

#### <span id="page-4-2"></span>**OpenID Connect tokens**

The most basic usage of OIDC entails receiving the following tokens.

- **ID Token**: Specific to OIDC, the primary use of this token in JWT format is to provide information about the authentication performed by the end-user. In the context of Nets eID Broker it contains a minimum of information about the end-user and authentication needed to authenticate the end-user. This information, which is provided as claims in the JWT structure of the token, contains information such as subject identifier (sub), issuer, receiver, authentication time, authentication strength.
- **Access Token**: Defined in OAuth2, it provides access to specific user resources as defined in the scope values in the request to the authorization server. The primary usage for access tokens is to access the Userinfo endpoint at the OIDC provider, which provides additional and extended information about the end-user.

All tokens are signed by the OIDC provider.

#### <span id="page-4-3"></span>**OIDC Flows**

The choice of OpenID Connect flow depends on the type of application and its security requirements. There are three common flows.

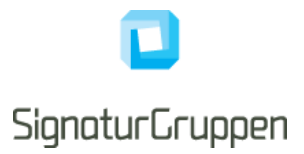

- Implicit Flow: In this flow, commonly used by SPA's, tokens are returned directly to the RP in a redirect URI. Note that NEB only allows for ID tokens in this scenario. This scenario enables frontendonly applications to authenticate the end-user and avoid any (CORS) API call to the OIDC provider.
- **Authorization Code Flow**: The recommended OIDC flow for most applications. The client application receives an authorization code which then is exchanged to the ID- and access tokens (and optionally additional tokens) via the Token endpoint server to server using a confidential client (entails a client secret).
- **Hybrid Flow**: Combining Implicit and Authorization Code flows, here, the ID Token is returned directly to the RP, but the access token is not. Instead, an authorization code is returned that is exchanged for an access token. As an example, the OWIN framework in .Net requires the receival of the ID token, and thus does not support the Authorization Code Flow.

## <span id="page-5-0"></span>**Basic OpenID Connect flow**

Let's start off with a success and jump right into it!

1: Copy the following URL into a browser:

https://pp.netseidbroker.dk/op/connect/authorize?client\_id=0a775a87-878c-4b83-abe3 ee29c720c3e7&redirect\_uri=https://openidconnect.net/callback&response\_type=code&scope=openid mitid

2: Complete the login using a MitID or NemID test-user. Information and help for creating a MitID test user is found at the login screen.

3: Follow the guided steps at [https://openidconnect.net,](https://openidconnect.net/) to exchange the received authorization code to tokens and verify their content.

4: Grab the access token from the output and invoke the Userinfo endpoint manually using Postman or another API client. Information about endpoints and example of request see our Postman collection found via the readme at our .net core demo found here: [Nets eID Broker Demo](https://github.com/Signaturgruppen-A-S/nets-eID-broker-demo/)

### <span id="page-5-1"></span>**Signing authentication requests**

#### <span id="page-5-2"></span>**Signing request parameters**

The OpenID Connect Request Object specifies a "**request"** parameter serialized as a signed and optionally encrypted JWT token holding (most) of the parameters for the flow.

When using the Request Object parameter, most of the parameters will be included inside JWT token instead of passed as separate query parameters in the authorization flow.

Using the Request Object parameter is optional but is recommended for flows with transactional fees, like MitID.

NEB supports both Request Object by value and by reference (i.e., using the **request\_uri** parameter).

An option is available to enforce the use of the Request Object parameter for all authentication flows for a client via ADM-UI, enabling a requirement for signed requests for all flows for the client.

Signaturgruppen A/S www.signaturgruppen.dk Navitas, Inge Lehmanns gade 10, 8000 Aarhus N info@signaturgruppen.dk

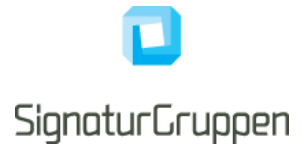

Note, that both the client\_id and the redirect\_uri parameters must be set as query parameter when signing requests towards NEB. Also note, that it is perfectly allowed to include any parameter both as a query parameter as well as included in the signed JWT. The values specified in the signed JWT will be used.

Signing the Request Object parameter must be done with one of the configured client secrets.

See [ROBJ] for reference and specification.

#### <span id="page-6-0"></span>**Example of Request Object by reference**

An example of a valid authentication request with a Request Object parameter:

```
client_id: bcc7595b-2ed0-445d-a507-42ca21382877
request: 
eyJhbGciOiJIUzI1NiIsImtpZCI6bnVsbCwidHlwIjoiSldUIn0.eyJjbGllbnRfaWQiOiJiY2
M3NTk1Yi0yZWQwLTQ0NWQtYTUwNy00MmNhMjEzODI4NzciLCJyZWRpcmVjdF91cmkiOiJodHRw
czovL2xvY2FsaG9zdDo1MDE1L3NpZ25pbi1vaWRjIiwicmVzcG9uc2VfdHlwZSI6ImNvZGUiLC
Jjb2RlX2NoYWxsZW5nZSI6ImlaWFppX3RMbWhrc2FSZVdsR0JqbERSU1FuLXdrWUVsdXVsak0z
bDZRSkUiLCJjb2RlX2NoYWxsZW5nZV9tZXRob2QiOiJTMjU2IiwicmVzcG9uc2VfbW9kZSI6Im
Zvcm1fcG9zdCIsIm5vbmNlIjoiNjM3NTcwMjAwNDg3MjI4MTg2LlpqUmpOV1V4TWpjdE1tWXdZ
eTAwTjJZeExXRXlZelF0T0RBek5qY3hZbVV4T0dFek16UTJOak13Wm1FdE1HUXlOQzAwTVdSaE
xXRTJZVEV0Tm1VelpEYzNaV1E0WVRabCIsInNjb3BlIjoib3BlbmlkIiwiaWRwX3ZhbHVlcyI6
IiIsImlkcF9wYXJhbXMiOiJ7XCJtaXRpZFwiOntcImVuYWJsZV9hcHBfc3dpdGNoXCI6ZmFsc2
UsXCJlbmFibGVfc3RlcF91cFwiOmZhbHNlfSxcIm1pdGlkX2RlbW9cIjp7XCJlbmFibGVfYXBw
X3N3aXRjaFwiOmZhbHNlLFwiZW5hYmxlX3N0ZXBfdXBcIjpmYWxzZX0sXCJuZW1pZFwiOntcIn
ByaXZhdGVfdG9fYnVzaW5lc3NcIjpmYWxzZX19IiwiYXVkIjoiaHR0cHM6Ly9icm9rZXJkZXYu
c2lnbmF0dXJncnVwcGVuLmRrL29wIiwiZXhwIjoiMTYyMTQyMzU0OCIsImlzcyI6ImJjYzc1OT
ViLTJlZDAtNDQ1ZC1hNTA3LTQyY2EyMTM4Mjg3NyIsImlhdCI6IjE2MjE0MjMyNDgiLCJuYmYi
OiIxNjIxNDIzMjQ4In0.dHgZoyUTgiFBr_Y57whuzPGknorl5C-Jh_kZboN_OlA
```
Note that the example contains optional parameters, like the PKCE and identity provider specific parameters included here.

```
{
   "client_id": "bcc7595b-2ed0-445d-a507-42ca21382877",
   "redirect_uri": "https://localhost:5015/signin-oidc",
  "response type": "code",
  "code_challenge": "iZXZi_tLmhksaReWlGBjlDRSQn-wkYEluuljM3l6QJE",
  "code challenge method": "S256",
  "response mode": "form post",
   "nonce": 
"637570200487228186.ZjRjNWUxMjctMmYwYy00N2YxLWEyYzQtODAzNjcxYmUxOGEzMzQ2Nj
MwZmEtMGQyNC00MWRhLWE2YTEtNmUzZDc3ZWQ4YTZl",
   "scope": "openid",
  "idp_values": "",
  "idp_params":
"{\"mitid\":{\"enable_app_switch\":false,\"enable_step_up\":false},\"mitid
 \frac{1}{2}demo\":{\"enable_app_switch\":false,\"enable_step_up\":false},\"nemid\":{
\overline{\nabla}"private to business\overline{\nabla}":false}}",
   "aud": "https://brokerdev.signaturgruppen.dk/op",
   "exp": "1621423548",
   "iss": "bcc7595b-2ed0-445d-a507-42ca21382877",
   "iat": "1621423248",
   "nbf": "1621423248"
}
```
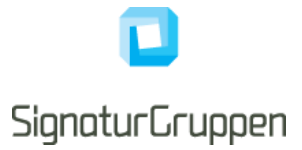

#### <span id="page-7-0"></span>**NEB Allow any redirect URI for signed requests**

For signed requests, the client can specify any redirect URI (the redirect uri authentication parameter). This enables a more dynamic use of the protocol and avoids the whitelist approach normally used.

#### <span id="page-7-1"></span>**Signing Token endpoint requests with private key JWT's**

The OpenID Connect specification recommends a client authentication method based on asymmetric keys. With this approach, instead of transmitting the shared secret over the network, the client creates a JWT and signs it with its private key.

More information is found in the Client Authentication section of the OIDC specification found in [CLIENT-AUTHENTICATION].

#### <span id="page-7-2"></span>**Example**

A private key JWT is prepared and signed with the following format

```
{
 "jti": "ec454782-93c1-4160-8e46-502532df52f2",
 "sub": "bcc7595b-2ed0-445d-a507-42ca21382877",
 "iat": 1619296461,
 "nbf": 1619296461,
 "exp": 1619296581,
 "iss": "bcc7595b-2ed0-445d-a507-42ca21382877",
 "aud": "[authorityUrl]/connect/token"
}
```
And heres a curl example of the post request:

```
curl --location --request POST 'https://localhost:5001/connect/token' \
--header 'Content-Type: application/x-www-form-urlencoded' \
--data-urlencode 'grant type=authorization code' \
--data-urlencode 'client id=asd...ca21382877' \
--data-urlencode 'redirect uri=<redirectUri>' \
--data-urlencode 'code=35CA4BC2A0F5DB9A....1BEF00150EEA44' \
--data-urlencode 'client_assertion=...XahMP78S7DdgwZEvVa4vA3usNsJg' \
--data-urlencode 'client_assertion_type=urn:ietf:params:oauth:client-assertion-type:jwt-bearer'
```
More details for .Net can be found here: https://docs.duendesoftware.com/identityserver/v5/tokens/authentication/jwt/.

### <span id="page-7-3"></span>**References**

- 1. [OIDC WEB] "OpenID Connect Home": https://openid.net/connect/
- 2. [OIDC] "OpenID Connect core": [https://openid.net/specs/openid-connect-core-1\\_0.html](https://openid.net/specs/openid-connect-core-1_0.html)
- 3. [OAuth] "The OAuth 2.0 Authorization Framework": https://tools.ietf.org/html/rfc6749